▶ UNC Home ▶ Search ▶ Directories

<span id="page-0-2"></span>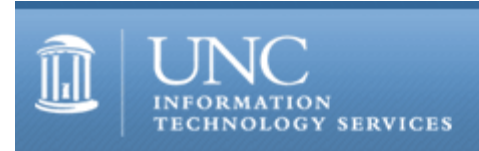

[ITS](http://its.unc.edu/) [Teaching and Learning](http://its.unc.edu/teac/) [CIT](file:///G|/CDR/ITS_newsletter_archives/ITS_newsletters/archives/index.html) - [Publications](file:///G|/CDR/ITS_newsletter_archives/ITS_newsletters/archives/index.html#pubs) CITations #80

# **CITations**

September 13, 2002 No. 80

*CITations* is a report featuring information technology-related news of interest to UNC-Chapel Hill faculty members, graduate instructors and the staff who support them. *CITations*, published twice a month, is an electronic service of the ITS Center for Instructional Technology.

[Important Dates for Fall Semester 2002 Carolina Course Evaluations](#page-0-0) [Howard Rheingold to Speak on Campus](#page-0-1) [September/October CIT Classes](#page-1-0) **[CTC Updates](#page-1-1)** [Carolina Calendar Training Sessions](#page-2-0) [New GIS Librarian](#page-2-1) [Resetting Passwords for Distance Education Students](#page-2-2) [Intellectual Property Seminar at Duke](#page-3-0) [EDTECH 2002 Exposition at NCSU](#page-3-1) **[ITRC Tip: "Bouncing" Email with Netscape Messenger](#page-3-2)** [CITations Tips Archive](#page-3-3) [Conference Announcements](#page-3-4) [2002 CITations Publication Schedule](#page-4-0) [How to Subscribe or Unsubscribe to CITations](#page-0-2)

# <span id="page-0-0"></span>IMPORTANT DATES FOR FALL SEMESTER 2002 CAROLINA COURSE EVALUATIONS

Each semester, the Center for Instructional Technology facilitates course evaluations through the Carolina Course Evaluations (CCE) program. To participate in the Carolina Course Evaluations program, each department must identify one Course Evaluations Subject Coordinator to start the evaluations process. Important dates for this semester's process are:

September 16 -- Registration for Subject Coordinator, and selection of courses for which you need forms begins. See <http://www.unc.edu/cit/cce/cce-coord-reg.html> for Subject Coordinator registration instructions.

October 25 -- Last day to select courses.

November 13 -- Evaluation forms available for pick-up by subject coordinators.

January 24 -- Evaluation forms for Fall Semester 2002 scanning are complete. Forms can be picked up, and results will be available.

For more information about the CCE program, go to<http://www.unc.edu/cit/cce/> If you have any further questions, contact Billie Lindley at 962-5283 or [bcl@email.unc.edu](mailto:bcl@email.unc.edu).

# <span id="page-0-1"></span>HOWARD RHEINGOLD TO SPEAK ON CAMPUS

"Smart Mobs: The Next Social Revolution" -- A Public Talk by Howard Rheingold

Thursday, September 26, 2002 3:30 p.m. - 5:00 p.m. Pleasants Family Room, Wilson Library, UNC-Chapel Hill

"Smart mobs emerge when communication and computing technologies amplify human talents for cooperation. The

impacts of smart mob technology already appear to be both beneficial and destructive, used by some of its earliest adopters to support democracy and by others to coordinate terrorist attacks. The technologies that are beginning to make smart mobs possible are mobile communication devices and pervasive computing - inexpensive microprocessors embedded in everyday objects and environments."

Howard Rheingold is the author of several books, including The Virtual Community: Homesteading on the Electronic Frontier and Tools for Thought: The History and Future of Mind-Expanding Technology. In 1985, Rheingold became involved in the WELL [Whole Earth 'Lectronic Link], an online conferencing system, which led to his interest in and writings about virtual communities. His latest book, Smart Mobs: The Next Social Revolution, will be published in November 2002. For more information about Howard Rheingold, visit his website at [http://www.rheingold.com/.](http://www.rheingold.com/)

Rheingold's talk is co-sponsored by ibiblio: The Public's Library and Digital Archive (<http://www.ibiblio.org/>) and The University of North Carolina at Chapel Hill Scholarly Communication Working Group ([http://ils.unc.edu/schol-com/\)](http://ils.unc.edu/schol-com/)

The talk is open to the public. All area university faculty, staff, and students are invited to attend.

#### <span id="page-1-0"></span>SEPTEMBER/OCTOBER CIT CLASSES

Options for Creating a Course Site

Have you considered creating a course web site but don't know where to start? Are you thinking about making significant changes to your current course site and want to consider new options? This demonstration course will acquaint faculty and teaching assistants with current resources available for (1) setting up course web space and (2) creating content for the web. The differences between building customized, homegrown course sites and Blackboard course sites will be covered. Beginners welcome!

Date and time: Tuesday, October 1; 10:00 a.m. - 12 p.m.; #CI05-014

Introduction to Blackboard 5.5

This course is designed for instructors, teaching assistants, and IT support staff interested in learning the basics of (1) posting content to Blackboard sites, (2) using Blackboard's communication tools, (3) customizing sites, and (4) controlling access to them. Blackboard's strengths and limitations as a courseware platform will also be discussed. No previous experience using Blackboard is necessary. Attendees are encouraged to bring their course materials with them on disk.

Dates and times: Thursday, September 19; 12:00 p.m. - 2:00 p.m.; #CI06-030 Monday, September 23; 11:00 a.m. - 1:00 p.m.; #CI06-030 Wednesday, October 2; 10:00 a.m. - 12 p.m.; #CI06-034 Monday, October 14; 11:00 a.m. - 1 p.m.; #CI06-035 Thursday, October 24; 1:00 p.m. - 3 p.m.; #CI06-036 Monday, October 28; 9:00 a.m. - 11 a.m.; #CI06-037

Blackboard Online Gradebook and Assessments

This course comprehensively explores Blackboard's Online Gradebook and Assessment Manager tools. The course is designed for instructors, teaching assistants, and IT support staff who have a good working knowledge of Blackboard but want to learn more about the strengths and limitations of these tools.

Dates and times: Thursday, September 26; 3:00 p.m. - 5:00 p.m.; #CI07-011 Tuesday, October 29; 10:00 a.m. - 12 p.m.; #CI07-012

To register call the ATN Training Center at 962-1160 and give the registrar the following information: your complete name, department, affiliation (faculty, staff, or student), daytime phone number, and the course number.

#### <span id="page-1-1"></span>CTC UPDATES

The Carolina Technology Consultants (CTC) is hosting two updates this month:

Jim Gogan and Doug Brown discuss the blocking of netbios traffic (scheduled for October 1) and the implementation of VPN

Monday, September 16 at 3:30 p.m. 08 Gardner

Tom Noffsinger from the School of Public Health will demo their new tool, Asset Insight Wednesday, September 25 at 3:00 p.m. 08 Gardner

If you were unable to attend last month's CTC update on the campus portal project, you can view the presentation online by going to: [http://www.unc.edu/atn/ctc/presentations/portal/portaloverview0208\\_files/v3\\_document.htm](http://www.unc.edu/atn/ctc/presentations/portal/portaloverview0208_files/v3_document.htm)

The CTC is a voluntary, cooperative effort aimed at professional computer support providers at UNC-Chapel Hill and is backed by the resources of the office of Academic Technology and Networks (ATN). Any permanent EPA/SPA member who provides computer support to a University school, department, or center is eligible to become a full member of the CTC program. For more information about the CTC, go to the CTC website at<http://www.unc.edu/ctc/>; or contact: Elaine Tola, CTC Services Coordinator, Academic Technology & Networks; tel: 962-9434; email: [elaine\\_tola@unc.edu.](mailto:elaine_tola@unc.edu)

# <span id="page-2-0"></span>CAROLINA CALENDAR TRAINING SESSIONS

Campus calendar publishers can sign up for a training session this month. This is basic training, intended to orient the new publisher or to refresh someone's memory on how to enter events. Each session will cover the same content. Classes are held in 246 Davis Library.

Monday, September 16, 11:00 a.m. - 12:00 noon Wednesday, September 25, 1:00 p.m. - 2:00 p.m.

To reserve a place in one of the sessions, send Ryn Nassar your name, your Onyen, and the name of your department. Ryn's email address is [carolinacalendar@unc.edu](mailto:carolinacalendar@unc.edu). Space is limited.

# <span id="page-2-1"></span>NEW GIS LIBRARIAN

Amanda Henley joined the Davis Library staff in June as the Geographic Information Systems (GIS) Librarian in Davis Library. Her goal is to increase the accessibility of GIS data to the UNC-Chapel Hill community. Some of the services she can provide include:

- -- Assisting users with GIS projects
- -- Analyzing users' spatial data needs
- -- Locating and delivering GIS data in appropriate formats
- -- Evaluating spatial and numeric data resources and services
- -- Coordinating the library's GIS services with other campus GIS initiatives
- -- Cooperating with neighboring Triangle university GIS initiatives
- -- Training library staff in the use of GIS and spatial data resources
- -- Participating in GIS applications instruction programs

You can contact Amanda Henley at CB# 3922 Davis Library; tel: 962-1151; fax: 962-5537; email: [ahenley@refstaff.lib.unc.edu.](mailto:ahenley@refstaff.lib.unc.edu)

Other GIS resources:

Listing of spatial data resources at Davis Library: <http://www.lib.unc.edu/reference/gis/spatialdata.html>

The main Davis Library GIS page:<http://www.lib.unc.edu/reference/gis/>

GIS courses offered this month on campus: <http://www.unc.edu/atn/training/schedule/schedule.html#sas>

# <span id="page-2-2"></span>RESETTING PASSWORDS FOR DISTANCE EDUCATION STUDENTS

If you are teaching a distance education course, you might have students who have forgotten their passwords and need to have them reset by ITRC. If it is not possible for them to come to campus for this service, ITRC will accommodate their requests if they call the postmaster at 919-962-HELP to request a password reset.

Students will be asked to fax (919-962-2654) the following information to the ITRC:

- 1. a statement requesting that ITRC reset the password
- 2. two forms of photo ID
- 3. a telephone number where they can be reached, in case ITRC has questions
- 4. their signatures and the date.

and

#### <span id="page-3-0"></span>INTELLECTUAL PROPERTY SEMINAR AT DUKE

The Duke University Center for Genome Ethics, Law, and Policy is sponsoring Fall Symposium 2002: "Commercialization of Human Genomics: Consequences for Science and Humanity."

Friday, September 27, 10:00 a.m. - 6:30 p.m.

Saturday, September 27, 8:30 a.m. - 1:15 p.m.

For more information or to register, go to<http://www.law.duke.edu/conference/gelp/>

# <span id="page-3-1"></span>EDTECH 2002 EXPOSITION AT NCSU

EDTECH 2002, North Carolina State University's 7th annual exposition on educational and instructional technologies, will be held on Thursday, September 26, at the McKimmon Conference and Training Center on the NC State campus. EDTECH 2002 is a series of interactive exhibits, dynamic presentations, hands-on workshops, and issue-driven, informal networking sessions focused on teaching and learning with technology. The expo is free and open to the public. For more information and the schedule of events, go to<http://www.ncsu.edu/edtech/>

NCSU will webcast the 10:30 a.m. keynote address, "The Evolving Universe of Teaching, Learning, and Technology," by Dr. Frank Prochaska, the Director of the UNC Teaching and Learning with Technology Collaborative.

## <span id="page-3-2"></span>ITRC TIP: "BOUNCING" EMAIL WITH NETSCAPE MESSENGER

Often when working with email, you'll need to "Bounce" or "Re-send" a message to someone else. Doing so insures that the recipient will be able to see the original message with its email headers, which can help indicate where the resent message originated and how it got routed over the Internet to a recipient's mailbox.

Although Netscape Messenger does not have an explicit "Bounce" or "Re-send" function on any of its menus, you can achieve the same effect by using the following procedure. The technique is essentially the same whether you use the 4.7x or the 6.x version of Messenger.

Select the message in question and do the following:

1. In the Netscape Messenger menu bar, click on the "View" button.

2. Select "Headers," then select "All."

3. Right-click the message and choose "Forward Inline" (for Netscape 4.7x users) or just "Forward" (for Netscape 6.x users).

Type the address that you want to forward the message to, and then send it. After you forward the message, you will want to put things back as they were. Click on the "View" button in the menu bar one more time, select "Headers," and then select "Normal."

For more computing assistance, contact the Information Technology Response Center, Undergraduate Library. Walk-in Hrs: 7:30 a.m. to 5 p.m. Submit a help request on the Web:<https://www.unc.edu/ar-bin/websub/index.pl> Tel: 962-HELP -- 24 hours/7 days a week Email: [help@unc.edu](mailto:help@unc.edu) ITRC website:<http://www.unc.edu/atn/itrc/>

#### <span id="page-3-3"></span>CITations Tips Archive

The ITRC, CBT, and Lyris tips published in *CITations* are archived on the Web, so you can locate tips without having to search through all the back issues. The tips archive is at <http://www.unc.edu/cit/citations/tips.html>

#### <span id="page-3-4"></span>CONFERENCE ANNOUNCEMENTS

Stay informed about technology conferences with the CIT's "Education Technology and Computer-Related Conferences" at <http://www.unc.edu/cit/guides/irg-37.html>and "Calendar of World-Wide Educational Technology-Related Conferences, Seminars, and Other Events." The calendar is at<http://confcal.unc.edu:8086/>

# <span id="page-4-0"></span>2002 CITATIONS PUBLICATION SCHEDULE

September 27 October 11 & 25 November 8 & 22 December 6 & 20

*CITations* welcomes announcements from all UNC-Chapel Hill campus organizations involved in instructional and research technology. To have an announcement considered for publication in *CITations*, send email to Carolyn Kotlas, [kotlas@email.unc.edu](mailto:kotlas@email.unc.edu) or call 962-9287. The deadline for submissions is noon the day before the publication date.

# HOW TO SUBSCRIBE OR UNSUBSCRIBE TO CITATIONS

*CITations* is published twice a month by the Center for Instructional Technology. Back issues are available on the CIT website at<http://www.unc.edu/cit/citations/>

For more information about the CIT, see our Website at <http://www.unc.edu/cit/>or contact our office at 962-6042.

To subscribe to *CITations*, link to<http://mail.unc.edu/lists/read/subscribe?name=citations>

To unsubscribe to *CITations*, send email to [listserv@unc.edu](mailto:listserv@unc.edu) with the following message: unsubscribe citations

@ 2006 Information Technology Services